# PARA EMPEZAR REFLEXIONA Y RESUELVE

# Visión gráfica de los límites

Describe las siguientes ramas:

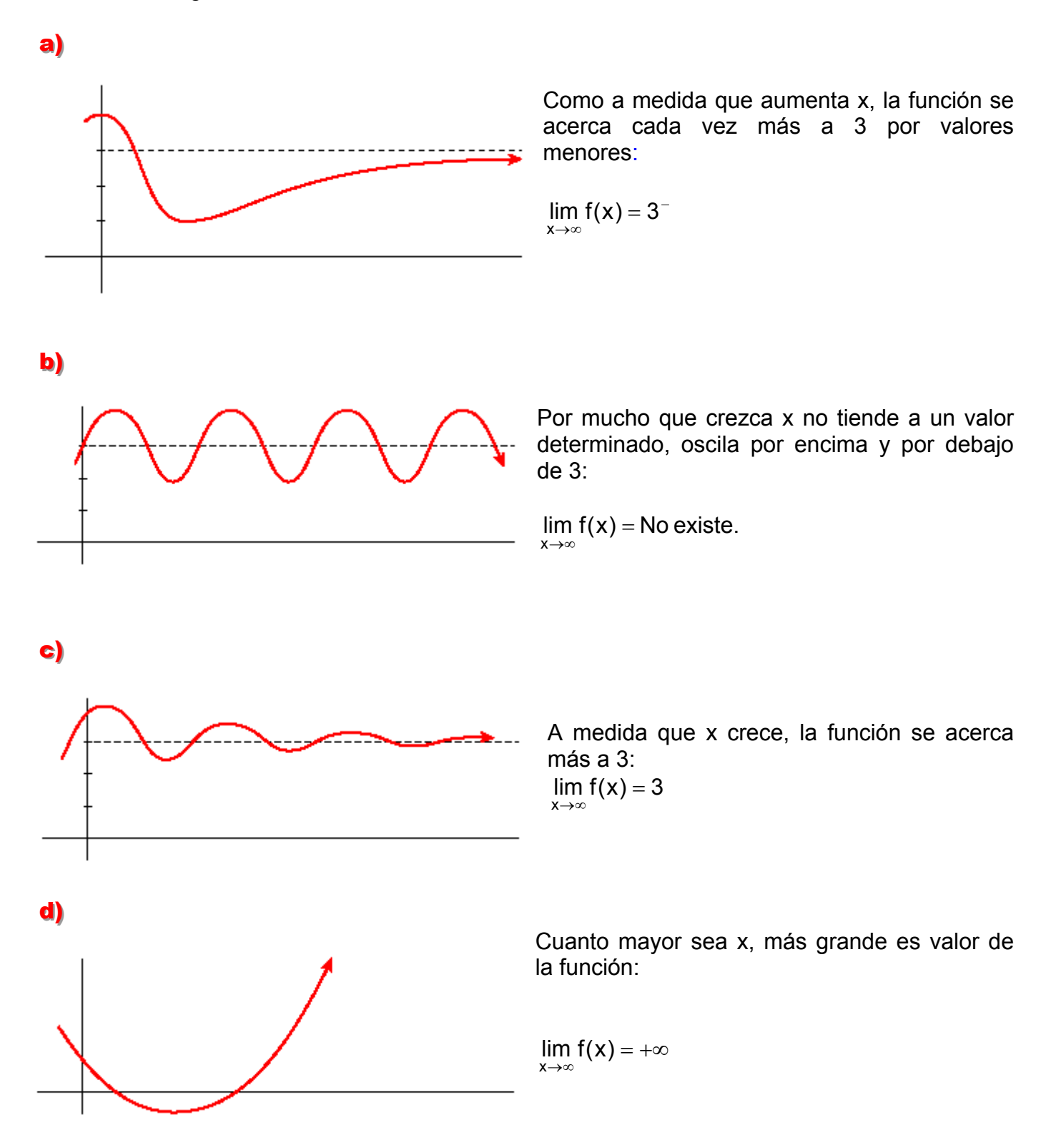

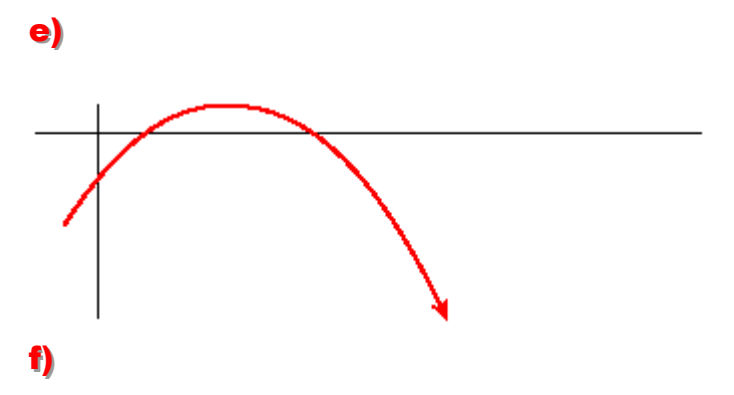

Como al tender x a -  $\infty$ , la función se hace cada vez más grande:

 $\lim_{x \to -\infty} f(x) = +\infty$ 

A medida que crece la x, la función se hace menor, luego :

 $\lim_{x\to\infty} f(x) = -\infty$ 

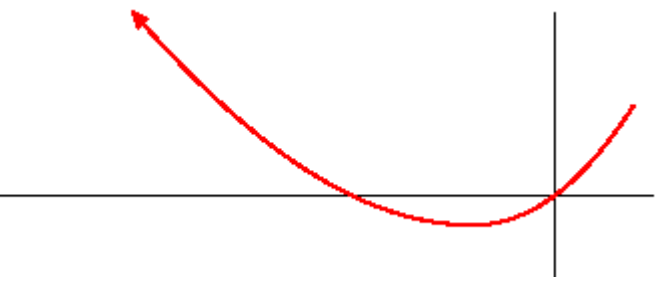

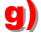

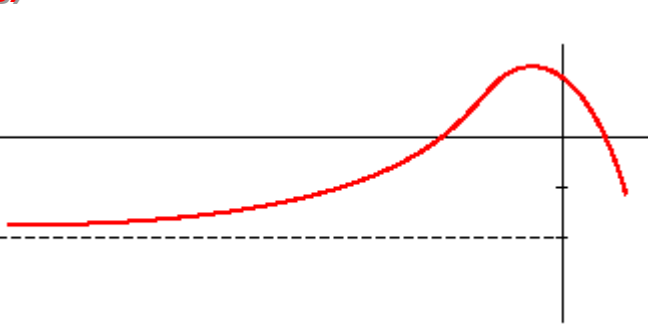

## Como al tender x a -  $\infty$ , la función se acerca cada vez más a - 2:  $\lim_{x \to -\infty} f(x) = -2$

## hhh)))

 $\odot$  Al acercarnos a – 1 por la izquierda, la función se hace cada vez mayor, es decir el límite cuando x tiende  $a - 1$  por la izquierda  $\text{es } + \infty : \lim_{x \to -1^{-}} f(x) = +\infty$ .

 $\oslash$  Al acercarnos a – 1 por la derecha, la función se hace cada vez menor, es decir el límite cuando x tiende  $a - 1$  por la derecha es  $-\infty$  :  $\lim_{x\to -1^+} f(x) = -\infty$ .

$$
\mathbf{i})
$$

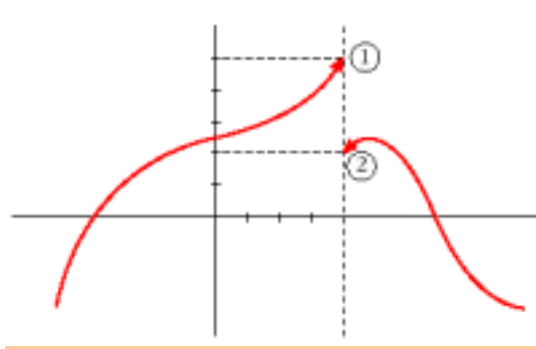

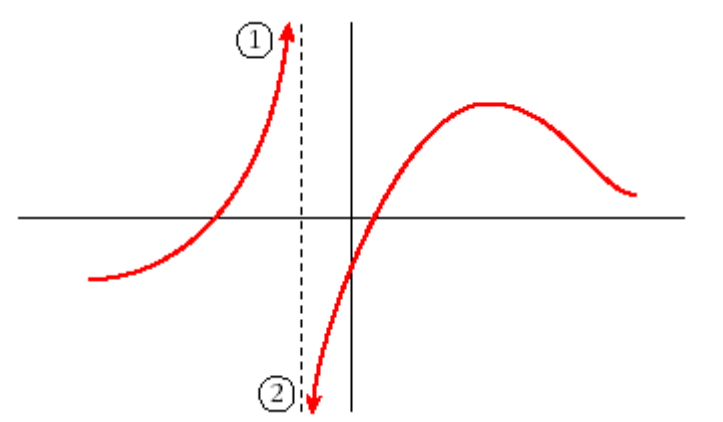

 $\Omega$  Al acercarnos a 1 por la izquierda, la función se acerca cada vez más a 5, es decir el límite cuando x tiende a 1 por la izquierda es 5 :  $\lim_{x\to 1} f(x) = 5$ .

 $\oslash$  Al acercarnos a 1 por la derecha, la función se acerca cada vez más a 2, es decir el límite cuando x tiende a 1 por la derecha es 2 :  $\lim_{x\to 1^+} f(x) = 2$ .

10 Al acercarnos a 2 por la izquierda. la función se acerca cada vez más a -2, es decir el límite cuando x tiende a 2 por la izquierda es -2 :  $\lim f(x) = -2$ .  $x\rightarrow 2^-$ 

2 Al acercarnos a 2 por la derecha, la función se acerca cada vez más a -2, es decir el límite cuando x tiende a 2 por la derecha es -2 :  $\lim f(x) = -2$ .  $x \rightarrow 2^{+}$ 

Como los límites laterales son iguales:  $\lim f(x) = -2$  $x\rightarrow 2$ 

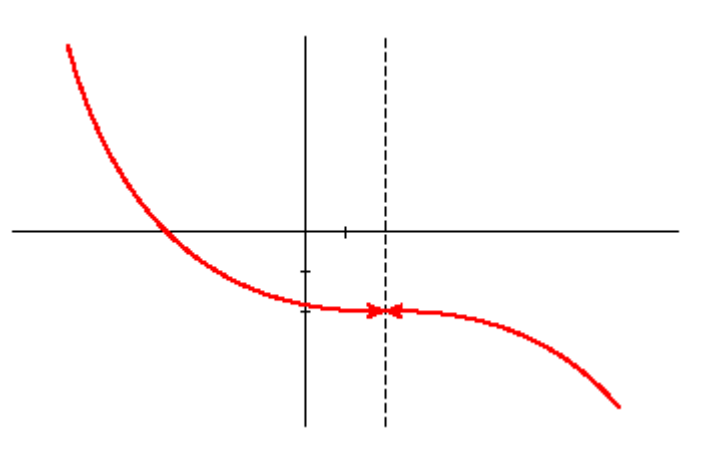

# **EJERCICIOS PROPUESTOS ( PÁG 131)**

 $\oint$  Si u (x)  $\rightarrow$  2, y v (x)  $\rightarrow$  -3 cuando x  $\rightarrow$  +  $\infty$ , calcula el límite cuando x  $\rightarrow$  +  $\infty$  de:

### \*\*\*\*\*\*\*\*\*\*\*

**a)** 
$$
\lim_{x \to +\infty} (u(x) + v(x)) = \lim_{x \to +\infty} u(x) + \lim_{x \to +\infty} v(x) = 2 - 3 = -1.
$$
  
\n**b)**  $\lim_{x \to +\infty} \frac{v(x)}{u(x)} = \frac{\lim_{x \to +\infty} v(x)}{\lim_{x \to +\infty} u(x)} = \frac{-3}{2}.$   
\n**c)**  $\lim_{x \to +\infty} 5^{u(x)} = 5^{x \to +\infty} u(x) = 5^2 = 25$ 

**d)** 
$$
\lim_{x \to +\infty} \sqrt{v(x)} = \sqrt{\lim_{x \to +\infty} v(x)} = \sqrt{-3}
$$
 no existe.

e) 
$$
\lim_{x \to +\infty} (u(x) \cdot v(x)) = \lim_{x \to +\infty} u(x) \cdot \lim_{x \to +\infty} v(x) = 2 \cdot (-3) = -6
$$
.

$$
\lim_{x \to +\infty} \sqrt[3]{u(x)} = \sqrt[3]{\lim_{x \to +\infty} u(x)} = \sqrt[3]{2}
$$

#### \*\*\*\*\*\* 第一卷 米米米

 $\oint$  Si u (x)  $\rightarrow$  -1 y v (x)  $\rightarrow$  0 cuando x  $\rightarrow$  +  $\infty$  calcula el límite cuando x  $\rightarrow$  +  $\infty$  de:

**a)** 
$$
\lim_{x \to +\infty} (u(x) - v(x)) = \lim_{x \to +\infty} u(x) - \lim_{x \to +\infty} v(x) = -1 + 0 = -1
$$
.

**b)**  $\lim_{x \to +\infty} (v(x) - u(x)) = \lim_{x \to +\infty} v(x) - \lim_{x \to +\infty} u(x) = 0 - (-1) = +1.$ 

 $\mathbb{Z}$  3

c) 
$$
\lim_{x \to +\infty} \frac{v(x)}{u(x)} = \frac{\lim_{x \to +\infty} v(x)}{\lim_{x \to +\infty} u(x)} = \frac{0}{-1} = 0
$$

d) 
$$
\lim_{x \to +\infty} \log_2 v(x) = \log_2 \lim_{x \to +\infty} v(x) = \log_2 0 = 1.
$$

- **e)** lim  $(u(x) \cdot v(x)) =$  lim  $u(x) \cdot$  lim  $v(x) = -10 = 0$  $\lim_{x \to +\infty} (u(x) \cdot v(x)) = \lim_{x \to +\infty} u(x) \cdot \lim_{x \to +\infty} v(x) = -10 = 0.$
- **f**) lim  $\sqrt[3]{u(x)} = \sqrt[3]{\text{lim } u(x)} = \sqrt[3]{\text{lim } u(x)}$ x 3 x  $\lim_{x \to 0} \sqrt[3]{u(x)} = \sqrt[3]{\lim} u(x) = \sqrt[3]{-1}$ →+∞ →+∞  $= -1.$

### \*\*\*\*\*\*\*\*\*\*\*\*\*

## **EJERCICIOS PROPUESTOS ( PÁG 132)**

**3.** Indica cuáles de las siguientes expresiones son infinitos ( $\pm \infty$ ) cuando x  $\rightarrow +\infty$ :

### \*\*\*\*\*\*\*\*\*\*\*\*

**a)** 
$$
\lim_{x \to +\infty} (3x^5 - \sqrt{x} + 1) = \lim_{x \to +\infty} 3x^5 = +\infty.
$$
  
\n**b)** 
$$
\lim_{x \to +\infty} 0.5^x = 0.5^{+\infty} = \frac{1}{\infty} = 0.
$$
  
\n**c)** 
$$
\lim_{x \to +\infty} -1.5^x = -1.5^{+\infty} = -\infty.
$$
  
\n**d)** 
$$
\lim_{x \to +\infty} \log_2 x = \log_2 \lim_{x \to +\infty} x = \log_2 + \infty = +\infty.
$$
  
\n**e)** 
$$
\lim_{x \to +\infty} \frac{1}{x^3 + 1} = \frac{1}{+\infty} = 0.
$$
  
\n**f)** 
$$
\lim_{x \to +\infty} \sqrt{x} = \sqrt{\lim_{x \to +\infty} x} = \sqrt{+\infty} = +\infty.
$$
  
\n**g)** 
$$
\lim_{x \to +\infty} 4^x = 4^{+\infty} = +\infty.
$$
  
\n**h)** 
$$
\lim_{x \to +\infty} 4^{-x} = 4^{-\infty} = \frac{1}{+\infty} = 0.
$$
  
\n**i)** 
$$
\lim_{x \to +\infty} -4^x = -4^{+\infty} = -\infty
$$

\*\*\*\*\*\*\*\*\*\*\*\*

### **4. a**) Ordena los órdenes de estos infinitos:

a) El orden de los límites que dan infinito está relacionado con la rapidez con que crece (o decrece si es menos infinito) la función al crecer la variable independiente x, luego (además de consultar el orden en el libro) podemos hacer una tabla comparativa para distintos valores de x:

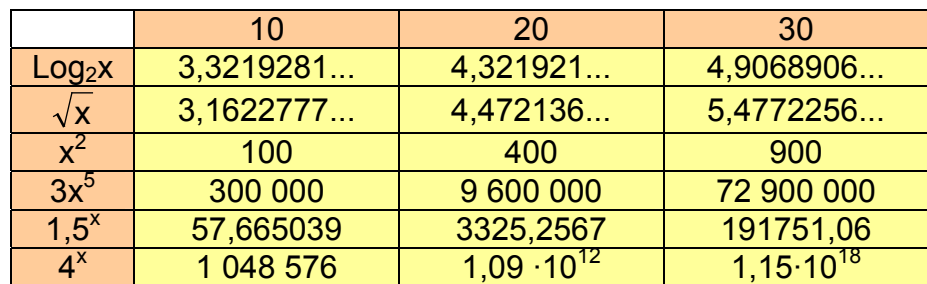

 Podemos ver la velocidad de crecimiento hallando los incrementos al pasar de un valor de x a otro y tenemos el orden:

$$
4^x > 1,5^x > 3x^5 > x^2 > \sqrt{x} > \log_2 x
$$

b) Teniendo en cuenta el resultado anterior, calcula:

0 x  $\lim_{x\to +\infty} \frac{\log_2 x}{\sqrt{x}}$  = 0 ya el denominador es de orden mayor que el numerador.

 $=$   $\lim 3x^3 = +\infty$ →+∞ x<sup>2</sup> x→+∞ 3 2 x 5 x lim 3x x  $\lim \frac{3x^5}{2} = \lim 3x^3 = +\infty$ 

0 1,5 lim  $\frac{\sqrt{x}}{x\rightarrow+\infty}$  = 0 ya el denominador es de orden mayor que el numerador.

 $\bigodot$  Si, cuando x  $\rightarrow +\infty$  f(x)  $\rightarrow +\infty$ , g(x)  $\rightarrow 4$ , h (x)  $\rightarrow -\infty$ , u (x)  $\rightarrow 0$ , asigna, siempre que puedas, límite cuando  $x \rightarrow +\infty$  a las expresiones siguientes:

a) 
$$
\lim_{x \to +\infty} [f(x) - h(x)] = \lim_{x \to +\infty} f(x) - \lim_{x \to +\infty} h(x) = +\infty - (-\infty) = +\infty + \infty = +\infty
$$

**b)** 
$$
\lim_{x \to +\infty} f(x)^{f(x)} = \left( \lim_{x \to +\infty} f(x) \right)^{\lim_{x \to +\infty} f(x)} = (+\infty)^{+\infty} = +\infty
$$

c)  $\lim_{x \to +\infty} f(x) + h(x) = \lim_{x \to +\infty} f(x) + \lim_{x \to +\infty} h(x) = +\infty - \infty$  $\lim f(x)+h(x) = \lim f(x) + \lim h(x)$  $x \rightarrow +\infty$  ,  $x \rightarrow +\infty$  ,  $x \rightarrow +\infty$ Indeterminado

**d**) 
$$
\lim_{x \to +\infty} f(x)^x = (+\infty)^{+\infty} = +\infty
$$

- **e)**  $\lim_{x \to +\infty} f(x) \cdot h(x) = \lim_{x \to +\infty} f(x) \cdot \lim_{x \to +\infty} h(x) = +\infty \cdot (-\infty) = -\infty$  $\lim f(x) \cdot h(x) = \lim f(x) \cdot \lim h(x) = +\infty(-\infty)$  $x \rightarrow +\infty$  ,  $x \rightarrow +\infty$  ,  $x \rightarrow +\infty$
- **f)** lim  $u(x)^{u(x)} =$  lim  $u(x)^{lim_{x \to +\infty} u(x)} = 0^0$ x u(x) x  $\lim u(x)^{u(x)} = \lim u(x)^{x \to +\infty}$   $u(x) = 0$ →+∞ →+∞ Indeterminado.

9) 
$$
\lim_{x \to +\infty} \frac{f(x)}{h(x)} = \frac{\lim_{x \to +\infty} f(x)}{\lim_{x \to +\infty} h(x)} = \frac{+\infty}{-\infty} \text{ Indeterminate}
$$
  
\n**b)** 
$$
\lim_{x \to +\infty} [-h(x)]^{h(x)} = \left(\lim_{x \to +\infty} -h(x)\right)^{\lim_{x \to +\infty} h(x)} = -\lim_{x \to +\infty} h(x)^{\lim_{x \to +\infty} h(x)} = -(-\infty)^{-\infty} = \infty^{-\infty} = \frac{1}{\infty} = \frac{1}{\infty} = 0
$$
  
\n9) 
$$
\lim_{x \to +\infty} \frac{u(x)}{h(x)} = \frac{\lim_{x \to +\infty} u(x)}{\lim_{x \to +\infty} h(x)} = \frac{0}{-\infty} = 0
$$
  
\n**6)** 
$$
\lim_{x \to +\infty} \frac{f(x)}{h(x)} = \frac{\lim_{x \to +\infty} f(x)}{\lim_{x \to +\infty} h(x)} = \frac{0}{-\infty} = 0
$$
  
\n**7**) 
$$
\lim_{x \to +\infty} \frac{f(x)}{u(x)} = \frac{\lim_{x \to +\infty} f(x)}{\lim_{x \to +\infty} u(x)} = \frac{1}{0} \text{ Indeterminate } (\pm \infty).
$$
  
\n**9**) 
$$
\lim_{x \to +\infty} \frac{g(x)}{u(x)} = \frac{\lim_{x \to +\infty} f(x)}{\lim_{x \to +\infty} u(x)} = \frac{4}{0} \text{ Indeterminate } (\pm \infty).
$$
  
\n**10**) 
$$
\lim_{x \to +\infty} \frac{g(x)}{u(x)} = \frac{\lim_{x \to +\infty} f(x)}{\lim_{x \to +\infty} u(x)} = \frac{4}{0} \text{ Indeterminate } (\pm \infty).
$$
  
\n**11**) 
$$
\lim_{x \to +\infty} f(x)^{h(x)} = \left(\lim_{x \to +\infty} f(x)\right)^{\lim_{x \to +\infty} h(x)} = (+\infty)^{-\infty} = \frac{1}{(+\infty)^{+\infty}} = \frac{1}{\infty} = 0
$$
  
\n**20**

### Unidad 5 / LÍMITES DE FUNCIONES - CONTINUIDAD

# **EJERCICIOS PROPUESTOS (PÁG 134)**

**6** Las funciones f, g, h y u son las del ejercicio propuesto 5 (página anterior). Di cuáles de la: siguientes funciones son indeterminaciones. En cada caso, si es indeterminación, di de qué tipo y, si no lo es, di cuál es el límite:

#### 米米米器器合器器米米米

a)  $\lim_{x \to +\infty} [f(x) + h(x)] = \lim_{x \to +\infty} f(x) + \lim_{x \to +\infty} h(x) = +\infty + (-\infty) = +\infty - \infty$  Indeterminado

**b)** 
$$
\lim_{x \to +\infty} \frac{f(x)}{h(x)} = \frac{\lim_{x \to +\infty} f(x)}{\lim_{x \to +\infty} h(x)} = \frac{+\infty}{-\infty}
$$
 Indeterminado.  
\n**c)** 
$$
\lim_{x \to +\infty} f(x)^{-h(x)} = \left(\lim_{x \to +\infty} f(x)\right)^{\lim_{x \to +\infty} -h(x)} = (+\infty)^{-(-\infty)} = (+\infty)^{+\infty} = +\infty
$$

**d**) 
$$
\lim_{x \to +\infty} f(x)^{h(x)} = \left( \lim_{x \to +\infty} f(x) \right)^{\lim_{x \to +\infty} h(x)} = (+\infty)^{-\infty} = \frac{1}{(+\infty)^{+\infty}} = \frac{1}{+\infty} = 0
$$

**e)** lim  $f(x) \cdot u(x) = \lim f(x) \cdot \lim u(x) = +\infty \cdot 0$  Indeterminado.  $x \rightarrow +\infty$ ່x→+∞  $x \rightarrow +\infty$ 

**f)** 
$$
\lim_{x \to +\infty} u(x)^{h(x)} = \left( \lim_{x \to +\infty} u(x) \right)^{\lim_{x \to +\infty} h(x)} = (0)^{-\infty} \text{ Indeterminado } (\pm \infty)
$$

$$
\lim_{x \to +\infty} \left(\frac{g(x)}{4}\right)^{f(x)} = \left(\lim_{x \to +\infty} \frac{g(x)}{4}\right)^{\lim_{x \to +\infty} f(x)} = \left(\frac{4}{4}\right)^{+\infty} = 1^{+\infty}
$$
 Indeterminate  
**h)** 
$$
\lim_{x \to +\infty} g(x)^{f(x)} = \left(\lim_{x \to +\infty} g(x)\right)^{\lim_{x \to +\infty} f(x)} = (4)^{+\infty} = \frac{1}{(4)^{+\infty}} = \frac{1}{+\infty} = 0
$$

### \*\*\*\*\*\*\*\*\*\*\*\*

## **EJERCICIOS PROPUESTOS (PÁG 135)**

**O** Calcula los siguientes límites:

a) 
$$
\lim_{x \to +\infty} \frac{3x^4 - 6x + 1}{5x^3 + 3x^2} = \frac{+\infty}{+\infty} (\ln) \Rightarrow \lim_{x \to +\infty} \frac{\frac{3x^4}{x^4} - \frac{6x}{x^4} + \frac{1}{x^4}}{\frac{5x^3}{x^4} + \frac{3x^2}{x^4}} = \lim_{x \to +\infty} \frac{3 - \frac{6}{x^3} + \frac{1}{x^4}}{\frac{5}{x} + \frac{3}{x^2}} = \frac{3 - \frac{6}{x} + \frac{1}{x}}{\frac{5}{x} + \frac{3}{x}} = \frac{3}{0} = +\infty
$$

IJ 7

**b)** 
$$
\lim_{x \to +\infty} \frac{3x^4 - 6x + 1}{-5x^3 + 3x^2} = \frac{+\infty}{+\infty} (\ln) \Rightarrow \lim_{x \to +\infty} \frac{\frac{3x^4}{x^4} - \frac{6x}{x^4} + \frac{1}{x^4}}{-\frac{5x^3}{x^4} + \frac{3x^2}{x^4}} = \lim_{x \to +\infty} \frac{3 - \frac{6}{x^3} + \frac{1}{x^4}}{-\frac{5}{x} + \frac{3}{x^2}} = \frac{3 - \frac{6}{x} + \frac{1}{x}}{\frac{5}{x} + \frac{3}{x}} = \frac{3}{0} = -\infty
$$

c) 
$$
\lim_{x \to +\infty} \frac{6x^2 - 3x}{x^3 + 1} = \frac{+\infty}{+\infty} (\ln) \Rightarrow \lim_{x \to +\infty} \frac{\frac{6x^2}{x^3} - \frac{3x}{x^3}}{\frac{x^3}{x^3} + \frac{1}{x^3}} = \lim_{x \to +\infty} \frac{\frac{6}{x} - \frac{3}{x^2}}{1 + \frac{1}{x^3}} = \frac{0}{1} = 0
$$
  
d) 
$$
\lim_{x \to +\infty} \frac{5x^4 - 6x + 2}{3x^4 + x - 1} = \frac{+\infty}{+\infty} (\ln) \Rightarrow \lim_{x \to +\infty} \frac{\frac{5x^4}{x^4} - \frac{6x}{x^4} + \frac{2}{x^4}}{\frac{x^4}{x^4} + \frac{x}{x^4} - \frac{1}{x^4}} = \lim_{x \to +\infty} \frac{\frac{5 - \frac{6}{x^3} + \frac{2}{x^4}}{\frac{x^3}{x^3} + \frac{x}{x^4}}}{3 + \frac{1}{x^3} - \frac{1}{x^4}} = \frac{5 - \frac{6}{\infty} + \frac{2}{\infty}}{3 + \frac{1}{\infty} - \frac{1}{\infty}} = \frac{5}{3}
$$

### \*\*\*\*\*\*\*\*\*\*\*\*

2. Calcula:

a) 
$$
\lim_{x \to +\infty} \frac{(3x+1)^2(x-1)x}{x^3 - (x+3)^3} = \frac{\infty}{\infty} (\ln) \Rightarrow \lim_{x \to +\infty} \frac{(3x+1)^2(x^2-x)}{x^3 - (x^3+9x^2+27x+27)} = \lim_{x \to +\infty} \frac{3x^3 - 2x^2 - x}{-9x^2 - 27x+27} =
$$
  
= 
$$
\lim_{x \to +\infty} \frac{\frac{3x^3}{x^3} - \frac{2x^2}{x^3} - \frac{x}{x^3}}{-\frac{x^3}{x^3} - \frac{27}{x^3}} = \lim_{x \to +\infty} \frac{3 - \frac{2}{x^2} - \frac{1}{x^2}}{-\frac{9}{x} - \frac{27}{x^2} + \frac{27}{x}} = \frac{3 - \frac{2}{\infty} - \frac{1}{\infty}}{-\frac{9}{\infty} - \frac{27}{\infty} + \frac{27}{\infty}} = \frac{3}{0} = -\infty \text{ ya que } +/- = -
$$

**b)** 
$$
\lim_{x \to +\infty} \frac{(3x+1)^2 x}{x^3 - 10x} = \lim_{x \to +\infty} \frac{(3x+1)^2 x}{(x^2 - 10)x} = \lim_{x \to +\infty} \frac{(3x+1)^2}{(x^2 - 10)} = \lim_{x \to +\infty} \frac{9x^2 + 6x + 1}{x^2 - 10} = \frac{+\infty}{+\infty} (\text{Ind})
$$

$$
\lim_{x \to +\infty} \frac{9x^2 + 6x + 1}{x^2 - 10} = \lim_{x \to +\infty} \frac{9x^2}{x^2} + \frac{6x}{x^2} + \frac{1}{x^2} = \lim_{x \to +\infty} \frac{9 + \frac{6}{x} + \frac{1}{x^2}}{1 - \frac{10}{x^2}} = \frac{9 + \frac{6}{\infty} + \frac{1}{\infty}}{1 - \frac{10}{\infty}} = \frac{9}{1} = 9
$$

 $\mathbf{c}$ 

$$
\lim_{x \to +\infty} \sqrt{\frac{x^3 - 5x + 3}{x^2 - 2x}} = \sqrt{\lim_{x \to +\infty} \frac{x^3 - 5x + 3}{x^2 - 2x}} = \frac{\infty}{\infty} (\text{Ind}) \Rightarrow \sqrt{\lim_{x \to +\infty} \frac{\frac{x^3 - 5x + 3}{x^3}}{\frac{x^2 - 2x}{x^3}}} = \sqrt{\lim_{x \to +\infty} \frac{\frac{x^3 - 5x}{x^3} + \frac{3}{x^3}}{\frac{x^2 - 2x}{x^3} - \frac{2x}{x^3}}} = \frac{\frac{\sqrt{3}}{\sqrt{3}}}{\frac{\sqrt{3}}{\sqrt{3}}} = \frac{\frac{\sqrt{3}}{\sqrt{3}}}{\frac{\sqrt{3}}{\sqrt{3}}} = \
$$

**Unidad 5 / LÍMITES DE FUNCIONES - CONTINUIDAD** 

$$
= \sqrt{\lim_{x \to +\infty} \frac{x^3 - 5x}{x^3} + \frac{3}{x^3}} = \sqrt{\lim_{x \to +\infty} \frac{1 - \frac{5}{x^2} + \frac{3}{x^3}}{1 - \frac{2}{x^2}}} = \sqrt{\frac{1 - \frac{5}{x} + \frac{3}{x^3}}{\frac{1}{x} - \frac{2}{x^2}}} = \sqrt{\frac{1}{0}} = \sqrt{\infty} = \infty
$$
\n**d)** 
$$
\lim_{x \to +\infty} \frac{\sqrt[3]{8x^3 - 5x}}{3x} = \frac{\infty}{\infty} (\text{Ind}) \Rightarrow \lim_{x \to +\infty} \frac{\sqrt[3]{8x^3 - 5x}}{3x} = \lim_{x \to +\infty} \frac{\sqrt[3]{8x^3 - 5x}}{3x} = \lim_{x \to +\infty} \frac{\sqrt[3]{8x^3 - 5x}}{3x} = \lim_{x \to +\infty} \frac{\sqrt[3]{8x^3 - 5x}}{3x} = \lim_{x \to +\infty} \frac{\sqrt[3]{8x^3 - 5x}}{3} = \frac{\sqrt[3]{8 - \frac{5}{\infty}}}{\sqrt[3]{8 - \frac{5}{\infty}}} = \frac{\sqrt[3]{8 - \frac{5}{\infty}}}{3} = \frac{\sqrt[3]{8 - \frac{5}{\infty}}}{3
$$

# **EJERCICIOS PROPUESTOS (PAG 136)**

**3** Sin operar, dí el límite, cuando  $x \rightarrow +\infty$ , de las siguientes expresiones:

a)  $\lim_{x\to\infty} (x^2 - \sqrt[3]{2x+1}) = +\infty$  pues x<sup>2</sup> es de mayor grado que(2x)<sup>1/3</sup>

**b)**  $\lim_{x \to +\infty} (x^2 - 2^x) = \lim_{x \to +\infty} -2^x = -2^{\infty} = -\infty$  ya que la exponencial (2<sup>x</sup>) es de mayor orden que la potencial  $x^2$ .

**c)**  $\lim_{x \to +\infty} \sqrt{x^2 + 1} - \sqrt{x} = \lim_{x \to +\infty} \sqrt{x^2 + 1} = +\infty$  ya que es de mayor grado la primera raíz que la segunda

**d)**  $\lim_{x \to +\infty} (3^x - 2^x) = \lim_{x \to +\infty} 3^x = 3^{+\infty} = +\infty$  ya que  $3^x$  crece más deprisa que  $2^x$ .

e)  $\lim_{x\to+\infty} \left(5^x - \sqrt[3]{x^8-2}\right) = \lim_{x\to+\infty} 5^x = 5^{+\infty} = +\infty$  ya que es de mayor orden la exponencial que la potencial.

**f)**  $\lim_{x\to+\infty}\sqrt{x} - \log_5 x^4 = \lim_{x\to+\infty}\sqrt{x} = +\infty$  ya que la función potencial  $(x^{1/2})$  es de mayor orden que la logarítmica.

#### 米米米紫紫金紫紫米米米

 $\bigoplus$  Calcula el límite cuando x  $\rightarrow +\infty$  de las siguientes expresiones

**a)** 
$$
\lim_{x \to +\infty} \left( \frac{3x^3 + 5}{x + 2} - \frac{4x^3 - x}{x - 2} \right) = \lim_{x \to +\infty} \frac{3x^3 + 5}{x + 2} - \lim_{x \to +\infty} \frac{4x^3 - x}{x - 2} = \infty - \infty
$$
 Indeterminado.

LJ 9

$$
\lim_{x \to +\infty} \left( \frac{3x^3 + 5}{x + 2} - \frac{4x^3 - x}{x - 2} \right) = \lim_{x \to +\infty} \frac{(x - 2)(3x^3 + 5) - (x + 2)(4x^3 - x)}{(x + 2)(x - 2)} = \lim_{x \to +\infty} \frac{-x^4 - 14x^3 + x^2 + 7x - 10}{x^2 - 4} = -\infty
$$

**b)**  $\lim_{x \to +\infty} \left( \frac{x}{2x^2 + 1} - \frac{x}{2} \right) = \lim_{x \to +\infty} \frac{x}{2x^2 + 1} - \lim_{x \to +\infty} \frac{x}{2} = \infty - \infty$ J  $\setminus$ I  $\mathsf{I}$  $\lim_{x \to +\infty} \left( \frac{x^3}{2x^2 + 1} - \frac{x}{2} \right) = \lim_{x \to +\infty} \frac{x^3}{2x^2 + 1} - \lim_{x \to +\infty} \frac{x}{2}$  $2x^2 + 1$  $\lim \frac{\mathsf{x}}{\mathsf{x}}$ 2 x  $2x^2 + 1$  $\lim \Big( \frac{\mathsf{x}}{\sqrt{\mathsf{x}}}\Big)$  $2^{2}+1$  x 3  $2$  + 1 2  $\vert$  x 3 x Indeterminado, resolvemos la indetermi-

nación:

$$
\lim_{x \to +\infty} \left( \frac{x^3}{2x^2 + 1} - \frac{x}{2} \right) = \lim_{x \to +\infty} \frac{2x^3 - x(2x^2 + 1)}{2(2x^2 + 1)} = \lim_{x \to +\infty} \frac{-x}{4x^2 + 2} = \lim_{x \to +\infty} \frac{-\frac{x}{x^2}}{\frac{4x^2}{x^2} + \frac{2}{x^2}} = \lim_{x \to +\infty} \frac{-\frac{1}{x}}{4 + \frac{2}{x^2}} = \frac{0}{4} = 0
$$

ya que el grado del numerador es menor que el del denominador.

c) 
$$
\lim_{x \to +\infty} \left( \frac{3x+5}{2} - \frac{x^2-2}{x} \right) = \lim_{x \to +\infty} \frac{3x+5}{2} - \lim_{x \to +\infty} \frac{x^2-2}{x} = \infty - \infty \text{ (Ind)}
$$

$$
\lim_{x \to +\infty} \left( \frac{3x+5}{2} - \frac{x^2-2}{x} \right) = \lim_{x \to +\infty} \frac{x(3x+5) - 2(x^2-2)}{2x} = \lim_{x \to +\infty} \frac{x^2 + 5x + 4}{2x} = \lim_{x \to +\infty} \frac{\frac{x^2 + 5x + 4}{2}}{\frac{x^2}{x^2}} =
$$

$$
= \lim_{x \to +\infty} \frac{x^2 + \frac{5x}{x^2} + \frac{4}{x^2}}{\frac{2}{x^2}} = \lim_{x \to +\infty} \frac{1 + \frac{5}{x} + \frac{4}{x^2}}{\frac{2}{x^2}} = \frac{1 + \frac{5}{x} + \frac{4}{x}}{\frac{2}{x^2}} = \frac{1}{0} = +\infty
$$
\n  
\n**d)** 
$$
\lim_{x \to +\infty} (x + 5)^{x^2 - 5x + 1} = \left(\lim_{x \to +\infty} (x + 5)\right)^{\lim_{x \to +\infty} (x^2 - 5x + 1)} = (+\infty)^{+\infty} = +\infty
$$

e)

$$
\lim_{x \to +\infty} \left( \frac{3x+5}{2x+1} \right)^x = \lim_{x \to +\infty} \left( \frac{3x+5}{2x+1} \right)^{\lim_{x \to +\infty} x} = \lim_{x \to +\infty} \left( \frac{\frac{3x}{x} + \frac{5}{x}}{\frac{2x}{x} + \frac{1}{x}} \right)^{\lim_{x \to +\infty} x} = \lim_{x \to +\infty} \left( \frac{3 + \frac{5}{x}}{2 + \frac{1}{x}} \right)^{\lim_{x \to +\infty} x} = \left( \frac{3 + \frac{5}{x}}{2 + \frac{1}{x}} \right)^{\lim_{x \to +\infty} x} = \left( \frac{3 + \frac{5}{x}}{2 + \frac{1}{x}} \right)^{1 + \infty} = \left( \frac{3 + \frac{5}{x}}{2 + \frac{1}{x}} \right)^{1 + \infty}
$$

f)

$$
\lim_{x\to+\infty}\left(\frac{x-2}{2x-3}\right)^{x^2+x}=\lim_{x\to+\infty}\left(\frac{x-2}{2x-3}\right)^{\lim\limits_{x\to+\infty}x^2+x}=\lim_{x\to+\infty}\left(\frac{\frac{x}{x}-2}{\frac{2x}{x}-\frac{3}{x}}\right)^{\lim\limits_{x\to+\infty}x^2+x}=\left(\frac{1-\frac{2}{\infty}}{2-\frac{3}{\infty}}\right)^{+\infty}=\left(\frac{1}{2}\right)^{+\infty}=0
$$

a que todo número < 1 elevado a infinito se hace cada vez menor y tiende a cero

# **EJERCICIOS PROPUESTOS ( PÁG 136)**

 $\mathbf{1}$  Halla el límite cuando x  $\rightarrow$  -  $\infty$  de las siguientes expresiones:

Para hallar límites de una función f(x) cuando  $x \rightarrow -\infty$ , se halla el límite de f(-x) cuando x  $\rightarrow +\infty$  $a)$ 

 $\overline{A}$ 

$$
\lim_{x \to -\infty} \frac{5x^4 - 6x + 2}{3x^4 + x - 1} = \lim_{x \to +\infty} \frac{5(-x)^4 - 6(-x) + 2}{3(-x)^4 + (-x) - 1} = \lim_{x \to +\infty} \frac{5x^4 + 6x + 2}{3x^4 - x - 1} = \lim_{x \to +\infty} \frac{\frac{5x^4 + 6x + 2}{x^4}}{\frac{x^4}{x^4}} = \lim_{x \to +\infty} \frac{5x^4 + 6x + 2}{3x^4 - x - 1} = \lim_{x \to +\infty} \frac{5x^4 + 6x + 2}{x^4} = \lim_{x \to +\infty} \frac{5x^4 + 6x + 2}{x^4} = \lim_{x \
$$

$$
\frac{5x^4}{x^4} + \frac{6x}{x^4} + \frac{2}{x^4} = \lim_{x \to +\infty} \frac{5 + \frac{6}{x^3} + \frac{2}{x^4}}{3 - \frac{1}{x^4}} = \frac{5 + \frac{6}{x} + \frac{2}{x}}{3 - \frac{1}{x^4}} = \frac{5}{3}
$$
\n**b)** 
$$
\lim_{x \to -\infty} \frac{\sqrt{x^3 - 5x + 3}}{x^2 - 2x} = \lim_{x \to +\infty} \frac{\sqrt{(-x)^3 - 5(-x) + 3}}{(-x)^2 - 2(-x)} = \lim_{x \to +\infty} \frac{\sqrt{-x^3 + 5x + 3}}{x^2 + 2x} = \text{No existe ya que no}
$$

existe una raíz cuadrada de valores negativos.

#### \*\*\*\*\*\*\*\*\*\*\*\*

2 Halla el límite cuando  $x \rightarrow -\infty$  de las siguientes expresiones:

a) 
$$
\lim_{x \to \infty} \frac{\sqrt{x^2 - 5x + 3}}{3x - 2} = \lim_{x \to \infty} \frac{\sqrt{(-x)^2 - 5(-x) + 3}}{3(-x) - 2} = \lim_{x \to \infty} \frac{\sqrt{x^2 + 5x + 3}}{-3x - 2} = \lim_{x \to \infty} \frac{\sqrt{x^2 + 5x + 3}}{-3x - 2} = \lim_{x \to \infty} \frac{\sqrt{x^2 + 5x + 3}}{-
$$

**c)** 
$$
\lim_{x \to -\infty} 3^{x} = \lim_{x \to +\infty} 3^{-x} = 3^{-\infty} = \frac{1}{3^{\infty}} = \frac{1}{+\infty} = 0
$$

### \*\*\*\*\*\*\*\*\*\*\*\*

# **EJERCICIOS PROPUESTOS ( PÁG 139)**

- **1** Si  $\lim_{x\to 1} f(x) = 3$  y  $\lim_{x\to 1} g(x) = 2$  di el valor del límite cuando x tiende a 1 de las siguientes funciones:
- a)  $\lim_{x \to 1} (f(x) g(x)) = \lim_{x \to 1} f(x) \lim_{x \to 1} g(x) = 3 2 = 1.$
- **b)**  $\lim_{x \to 1} (f(x) \cdot g(x)) = \lim_{x \to 1} f(x) \cdot \lim_{x \to 1} g(x) = 3 \cdot 2 = 6$ . c)  $\lim_{x \to 1} \frac{f(x)}{g(x)} = \frac{x \to 1}{\lim_{x \to 1} g(x)} = \frac{3}{2}$ lim g(x)  $lim f(x)$ g(x)  $\lim \frac{f(x)}{f(x)}$  $x\rightarrow 1$  $x\rightarrow 1$  $=\frac{x\rightarrow1}{\cdots}$  =  $\rightarrow$  $\rightarrow$
- **d)** lim f(x)<sup>g(x)</sup> = lim f(x)<sup>x→1</sup> = 3<sup>2</sup> = 9  $x\rightarrow 1$ g(x)  $x\rightarrow 1$  $=$  lim f(x)<sup>x→1</sup>  $x = 3^2$  =  $\rightarrow$  1  $\rightarrow$   $x \rightarrow$ .

 $x\rightarrow 1$ 

 $\rightarrow$ 

$$
\bullet) \sqrt{\lim_{x \to 1} g(x)} = \sqrt{2} \ .
$$

**f**)  $\lim_{x\to 1} (4f(x)-5g(x)) = \lim_{x\to 1} 4f(x) - \lim_{x\to 1} 5g(x) = 4 \lim_{x\to 1} f(x) - 5 \lim_{x\to 1} g(x) = 4 \cdot 3 - 5 \cdot 2 = 12 - 10 = 2$ .

#### \*\*\*\*\*\*\*\*\*\*\*

2 Si  $\lim_{x\to a} f(x) = 1$  y  $\lim_{x\to a} g(x) = m$  entonces  $\lim_{x\to a} (f(x) + g(x)) = 1 + m$  $x \rightarrow a$  $+ g(x) = 1 +$  $\text{Im} \left( f(x) + g(x) \right) = I + m$  Enuncia las restantes propiedades  $\rightarrow$ a de los límites de las operaciones con funciones empleando la notación adecuada.

- $\bigcirc$   $\lim_{x\to a} (f(x) \pm g(x)) = I \pm m$  $\pm g(x)) = I \pm$  $\rightarrow$
- $\bigcirc$   $\lim_{x\to a} (f(x)\cdot g(x)) = \lim$
- $\int \lim_{x\to a} \frac{f(x)}{g(x)} dx = \frac{1}{m}$ l  $g(x)$  $\lim_{x\to a} \frac{f(x)}{g(x)} =$
- **4**  $\lim_{x \to a} g(x) = \lim_{x \to a} f(x)^{x \to a} = I^m$  $x \rightarrow a$ g(x)  $x \rightarrow a$  $\lim f(x)^{g(x)} = \lim f(x)^{x \to a}$   $\qquad = 0$  $\rightarrow$ a x $\rightarrow$
- $\textcircled{s}$  lim  $\sqrt[n]{f(x)} = \sqrt{\lim_{x \to 0} f(x)} = \sqrt[n]{\frac{n}{n}}$  $x \rightarrow a$ n  $x \rightarrow a$ lim  $\sqrt[n]{f(x)} = \frac{n}{\ln n}$  lim  $f(x) = \sqrt[n]{\ln n}$  $\rightarrow$ a ' ' '  $\gamma$ x $\rightarrow$ si n es par y si  $l \ge 0$ .
- **⑤**  $\lim_{x\to a} \log_n f(x) = \log_n \lim_{x\to a} f(x) = \log_n 1 \text{ si } n > 0 \text{ y } l > 0$

### \*\*\*\*\*\*\*\*\*\*\*\*

 $\int$  Si  $\lim_{x\to 2} p(x) = +\infty$  $\lim_{x\to 2} p(x) = +\infty$ ,  $\lim_{x\to 2} q(x) = +\infty$  $\lim_{x\to 2} q(x) = +\infty$ ,  $\lim_{x\to 2} r(x) = 3$  y  $\lim_{x\to 2} s(x) = 0$  di, en el caso que sea posible, el valor del límite cuando x tiende a 2 de las siguientes funciones:

# Unidad 5 / Límites de funciones - Continuidad : 43

**a)** 
$$
\lim_{x\to 2} 2p(x) + q(x) = \lim_{x\to 2} 2p(x) + \lim_{x\to 2} q(x) = 2 \lim_{x\to 2} p(x) + \lim_{x\to 2} q(x) = 2(-x) + \infty = +\infty
$$
.  
\n**b)**  $\lim_{x\to 2} p(x) - 3q(x) = \lim_{x\to 2} p(x) - 3 \lim_{x\to 2} q(x) = \lim_{x\to 2} p(x) - 3 \lim_{x\to 2} q(x) = +\infty - \infty$ . Indeterminate  
\n**c)**  $\lim_{x\to 2} \frac{f(x)}{p(x)} = \frac{x+2}{x-2}$   
\n**d)**  $\lim_{x\to 2} \frac{p(x)}{p(x)} = \frac{1}{x-2} = 0$ .  
\n**e)**  $\lim_{x\to 2} \frac{6(x)}{p(x)} = \frac{\lim_{x\to 2} 6(x)}{\lim_{x\to 2} p(x)} = \frac{0}{+\infty} = 0$ .  
\n**f)**  $\lim_{x\to 2} \frac{p(x)}{q(x)} = \frac{\lim_{x\to 2} p(x)}{\lim_{x\to 2} q(x)} = \frac{1}{+\infty}$  Indeterminate  
\n**g)**  $\lim_{x\to 2} s(x) p(x) = \lim_{x\to 2} s(x) \lim_{x\to 2} p(x) = 0 \Rightarrow$  Indeterminate  
\n**h)**  $\lim_{x\to 2} s(x) p(x) = \lim_{x\to 2} s(x) \lim_{x\to 2} f(x) = 0^3 = 0$ .  
\n**i)**  $\lim_{x\to 2} f(x)^{r(x)} = \lim_{x\to 2} f(x) \lim_{x\to 2} f(x) = 0^3 = 0$ .  
\n**ii**  $\lim_{x\to 2} f(x)^{r(x)} = \lim_{x\to 2} f(x) \lim_{x\to 2} f(x) = 0^3 = 0$ .  
\n**iii**  $\lim_{x\to 2} f(x)^{r(x)} = \lim_{x\to 2} f(x) \lim_{x\to 2} f(x) = 0^3 = 0$ .  
\n**i)**  $\lim_{x\to 2} f$ 

### \*\*\*\*\*\*\*\*\*\*\*\*\*

# **EJERCICIOS PROPUESTOS ( PÁG 140)**

 $\bigcirc$  Calcula los límites siguientes:

**a)** 
$$
\lim_{x \to -1} \frac{x^3 - 2x^2 + 2x + 5}{x^2 - 6x - 7} = \frac{(-1)^3 - 2(-1)^2 + 2(-1) + 5}{(-1)^2 - 6(-1) - 7} = \frac{-1 - 2 - 2 + 5}{1 + 6 - 7} = \frac{0}{0}
$$
 Indeterminado.

Descomponemos el numerador y denominador :

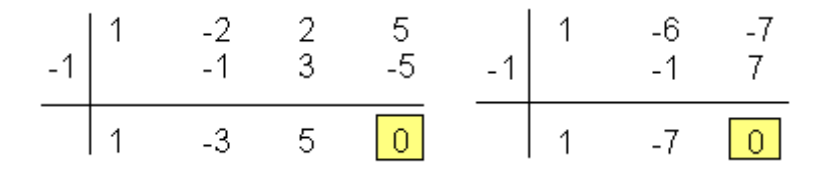

Luego  $x^3 - 2x^2 + 2x + 5 = (x + 1)(x^2 - 3x + 5)$  y  $x^2 - 6x - 7 = (x + 1)(x - 7)$  y por tanto, el límite queda:

$$
\lim_{x \to -1} \frac{x^3 - 2x^2 + 2x + 5}{x^2 - 6x - 7} = \lim_{x \to -1} \frac{(x + 1)(x^2 - 3x + 5)}{(x + 1)(x - 7)} = \lim_{x \to -1} \frac{x^2 - 3x + 5}{x - 7} = \frac{(-1)^2 - 3(-1) + 5}{-1 - 7} = -\frac{9}{8}
$$

**b)**  $\lim_{x \to 4} \frac{x^3 - 5x + 1}{x^3 + 2x^2 - 3x} = \frac{4^3 - 5 \cdot 4 + 1}{4^3 + 2 \cdot (4)^2 - 3 \cdot 4} = \frac{45}{84} = \frac{15}{28}$ 84 45  $4^3 + 2(4)^2 - 3.4$  $4^3 - 5.4 + 1$  $\lim_{x \to 4} \frac{x^3 - 5x + 1}{x^3 + 2x^2 - 3x} = \frac{4^3 - 5 \cdot 4}{4^3 + 2 \cdot (4)^2}$  $3^{\circ}$  2 3  $\lim_{x \to 4} \frac{x^3 - 5x + 1}{x^3 + 2x^2 - 3x} = \frac{4^3 - 5 \cdot 4 + 1}{4^3 + 2 \cdot (4)^2 - 3 \cdot 4} = \frac{45}{84} =$  $\rightarrow$ 

#### \*\*\*\*\*\*\*\*\*\*\*

**5** Calcula:

 $=\frac{2}{2} - \frac{1}{2} = \infty - \infty$  $=\lim_{x\to 0}\frac{x^2-5x+2}{x^2+2x}-\lim_{x\to 0}\frac{x^3+2x+1}{x^3+x}$ J  $\backslash$  $\mathsf{I}$  $\mathsf{I}$  $\setminus$ ſ  $\frac{-5x+2}{2+2x} - \frac{x^3+2x+2}{x^3+x}$  $\frac{1}{\sqrt{9}}$   $x^2 + 2x$   $x^3 + x$   $x \to 0$   $x^2 + 2x$   $x \to 0$   $x^3 + x$  0 0 1 0 2  $x^3 + x$  $\lim \frac{x^3 + 2x + 1}{x^2}$  $x^2 + 2x$  $\lim \frac{x^2-5x+2}{x}$  $x^3 + x$  $x^3 + 2x + 1$  $\lim_{x\to 0} \left( \frac{x^2 - 5x + 2}{x^2 + 2x} - \frac{x^3 + 2x + 1}{x^3 + x} \right) = \lim_{x\to 0} \frac{x^2 - 5x + 2}{x^2 + 2x} - \lim_{x\to 0} \frac{x^3 + 3x}{x^3 + 2x}$  $2 + 2x$   $x \rightarrow 0$ 2  $3 + x$   $\overline{x} \rightarrow 0$ 3 2 2  $x\rightarrow 0$ Indeterminado, lo resolvemos:

$$
\lim_{x \to 0} \left( \frac{x^2 - 5x + 2}{x^2 + 2x} - \frac{x^3 + 2x + 1}{x^3 + x} \right) = \lim_{x \to 0} \frac{(x^2 + 1)(x^2 - 5x + 2) - (x + 2)(x^3 + 2x + 1)}{x(x + 2)(x^2 + 1)} = \lim_{x \to 0} \frac{-7x^3 + x^2 - 10x}{x(x + 2)(x^2 + 1)} = \lim_{x \to 0} \frac{-7x^3 + x^2 - 10x}{x(x + 2)(x^2 + 1)} =
$$

5 2 10  $(x+2)(x^2+1)$  $\lim \frac{-7x^2 + x - 10}{x^2}$  $\lim_{x \to 0} \frac{x(-7x^2 + x - 10)}{x(x + 2)(x^2 + 1)} = \lim_{x \to 0} \frac{-7x^2 + x}{(x + 2)(x^2 + 1)}$  $2 + 1$   $x \rightarrow 0$  $= \lim_{x \to 0} \frac{x(-7x^2 + x - 10)}{x(x+2)(x^2 + 1)} = \lim_{x \to 0} \frac{-7x^2 + x - 10}{(x+2)(x^2 + 1)} = \frac{-10}{2} = -$ 

\*\*\*\*\*\*\*\*\*\*\*

### EJERCICIOS Y PROBLEMAS PROPUESTOS

#### PARA PRACTICAR

**1** Sabemos que  $\lim_{x \to +\infty} f(x) = +\infty$  $\lim_{x \to +\infty} f(x) = +\infty$ ,  $\lim_{x \to +\infty} g(x) = -\infty$ lim g(x) x y  $\lim_{x \to +\infty} f(x) = 3$  i En cuáles de los siguientes casos hay indeterminación para  $x \rightarrow +\infty$ ? En los casos en que no la haya, di cuál es el límite:

a)  $\lim_{x \to +\infty} (f(x) + g(x)) = \lim_{x \to +\infty} f(x) + \lim_{x \to +\infty} g(x) = +\infty - \infty$  $\lim (f(x) + g(x)) = \lim f(x) + \lim g(x)$  $x \rightarrow +\infty$  x  $\rightarrow +\infty$  x Indeterminado.

Unidad 5 / Limites de funciones - Continuidad | 45

**b)** 
$$
\lim_{x \to +\infty} (g(x) + h(x)) = \lim_{x \to +\infty} g(x) + \lim_{x \to +\infty} h(x) = -\infty + 3 = -\infty.
$$
  
\n**c)** 
$$
\lim_{x \to +\infty} \frac{f(x)}{h(x)} = \frac{\lim_{x \to +\infty} f(x)}{\lim_{x \to +\infty} h(x)} = \frac{+\infty}{3} = +\infty.
$$
  
\n**d)** 
$$
\lim_{x \to +\infty} \frac{f(x)}{g(x)} = \frac{\lim_{x \to +\infty} f(x)}{\lim_{x \to +\infty} g(x)} = \frac{+\infty}{-\infty}
$$
 Indetermined.  
\n**e)** 
$$
\lim_{x \to +\infty} h(x)^{g(x)} = \lim_{x \to +\infty} h(x)^{x^{1/m} \to +\infty} = 3^{-\infty} = \frac{1}{3^{+\infty}} = \frac{1}{+\infty} = 0.
$$

f)  $\lim_{x \to +\infty} (3 - h(x))f(x) = (3 - \lim_{x \to +\infty} h(x)) \cdot \lim_{x \to +\infty} f(x) = (3 - 3) \cdot (+\infty) = 0 \cdot (+\infty)$ Indeterminado.

### \*\*\*\*\*\*\*\*\*\*\*

2 Calcula los límites cuando  $x \rightarrow -\infty$  de las siguientes funciones:

### \*\*\*\*\*\*\*\*\*\*\*\*\*

Para calcular el límite cuando x  $\rightarrow$  -  $\infty$  de una función f(x) hallamos el límite cuando x  $\rightarrow$  $+ \infty$  de f(-x).

 $a)$ 

$$
\lim_{x \to -\infty} \frac{2x+5}{2-x} = \lim_{x \to +\infty} \frac{2(-x)+5}{2-(-x)} = \lim_{x \to +\infty} \frac{-2x+5}{2+x} = \lim_{x \to +\infty} \frac{\frac{-2x+5}{x}}{\frac{2+x}{x}} = \lim_{x \to +\infty} \frac{\frac{-2x}{x} + \frac{5}{x}}{\frac{2}{x} + \frac{x}{x}} = \lim_{x \to +\infty} \frac{-2 + \frac{5}{x}}{\frac{2}{x} + \frac{x}{x}} = \lim_{x \to +\infty} \frac{-2 + \frac{5}{x}}{\frac{2}{x} + \frac{x}{x}} = \lim_{x
$$

**b)** 
$$
\lim_{x \to -\infty} g(x) = \lim_{x \to -\infty} \frac{10x - 5}{x^2 + 1} = \lim_{x \to +\infty} g(-x) = \lim_{x \to +\infty} \frac{10(-x) - 5}{(-x)^2 + 1} = \lim_{x \to +\infty} \frac{-10x - 5}{x^2 + 1} = \lim_{x \to +\infty} \frac{\sqrt{x^2 + 1}}{x^2 + 1} = \lim_{x \to +\infty} \frac{10x - 5}{x^2 + 1} = \lim_{x \to +\infty} \frac{10x - 5}{x^2} = \lim_{x \to +\infty} \frac{10x - 5}{x^2} = \lim_{
$$

$$
= \lim_{x \to +\infty} \frac{\frac{-10}{x} - \frac{5}{x^2}}{1 + \frac{1}{x^2}} = \frac{\frac{-10}{x} - \frac{5}{x}}{1 + \frac{1}{x}} = \frac{0}{1} = 0
$$

**c)** 
$$
\lim_{x \to -\infty} h(x) = \lim_{x \to -\infty} \frac{3x^2 - 4}{2x + 3} = \lim_{x \to +\infty} h(-x) = \lim_{x \to +\infty} \frac{3(-x)^2 - 4}{2(-x) + 3} = \lim_{x \to +\infty} \frac{3x^2 - 4}{-2x + 3} = \lim_{x \to +\infty} \frac{\frac{3x^2 - 4}{x^2}}{\frac{2x + 3}{x^2}} = \lim_{x \to +\infty} \frac{3x^2 - 4}{\frac{2x + 3}{x^2}} = \lim_{x \to +\infty} \frac{3x^2 - 4}{\frac{2x + 3}{x^2}} = \lim_{x \to +\infty} \frac{3
$$

$$
= \lim_{x \to +\infty} \frac{\frac{3x^2}{x^2} - \frac{4}{x^2}}{-\frac{2x}{x^2} + \frac{3}{x^2}} = \lim_{x \to +\infty} \frac{3 - \frac{4}{x^2}}{-\frac{2}{x} + \frac{3}{x^2}} = \frac{3 - \frac{4}{\infty}}{-\frac{2}{\infty} + \frac{3}{\infty}} = \frac{3}{0} = -\infty.
$$

ddd)))

 $\sim$ 

$$
\lim_{x \to -\infty} i(x) = \lim_{x \to -\infty} \frac{x^3 + 2x}{7 + 5x^3} = \lim_{x \to +\infty} i(-x) = \lim_{x \to +\infty} \frac{(-x)^3 + 2(-x)}{7 + 5(-x)^3} = \lim_{x \to +\infty} \frac{-x^3 - 2x}{7 - 5x^3} = \lim_{x \to +\infty} \frac{\frac{-x^3 - 2x}{x^3}}{\frac{7 - 5x^3}{x^3}} =
$$

$$
= \lim_{x \to +\infty} \frac{-\frac{x^3}{x^3} - \frac{2x}{x^3}}{\frac{7}{x^3} - \frac{5x^3}{x^3}} = \lim_{x \to +\infty} \frac{-1 - \frac{2}{x^2}}{\frac{7}{x^3} - 5} = \frac{-1 - \frac{2}{x}}{\frac{7}{x^3} - 5} = \frac{-1}{-5} = \frac{1}{5}.
$$

<sup>3</sup> Calcula los siguientes límites comparando los exponentes del numerador y denominador:

**a)** 
$$
\lim_{x \to +\infty} \frac{\sqrt{3x^2 + 6x}}{2x + 1} = \lim_{x \to +\infty} \frac{\sqrt{3x}}{2x} = \frac{\sqrt{3}}{2}
$$
.  
\n**b)**  $\lim_{x \to +\infty} \sqrt{\frac{5x^2 - 7}{x + 1}} = \sqrt{\lim_{x \to +\infty} \frac{5x^2 - 7}{x + 1}} = \sqrt{\lim_{x \to +\infty} \frac{5x^2}{x}} = \sqrt{\lim_{x \to +\infty} 5x} = \sqrt{+\infty} = +\infty$ .  
\n**c)**  $\lim_{x \to +\infty} \frac{1 + \sqrt{x}}{2x - 3} = \lim_{x \to +\infty} \frac{\sqrt{x}}{2x} = \lim_{x \to +\infty} \frac{1}{2\sqrt{x}} = \frac{1}{\infty} = 0$ .  
\n**d)**  $\lim_{x \to +\infty} \frac{3x}{\sqrt{x^3 + 2}} = \lim_{x \to +\infty} \frac{3x}{x^{3/2}} = \lim_{x \to +\infty} \frac{3}{\sqrt{x}} = \frac{3}{4} = 0$ .

#### \*\*\*\***\$\$O\$\$**\*\*\*

 $\bigoplus$  Calcula estos límites observando cuál es el infinito de orden superior:

a) 
$$
\lim_{x \to +\infty} (e^x - x^3) = \lim_{x \to +\infty} e^x = e^{+\infty} = +\infty.
$$

Unidad 5 / Limites de funciones - Continuidad | 47

**b)** 
$$
\lim_{x \to +\infty} \frac{x^2 + 1}{e^x} = \lim_{x \to +\infty} \frac{1}{e^x} = \frac{1}{+\infty} = 0.
$$

**c)** 
$$
\lim_{x \to +\infty} \left( \sqrt{x^2 + x} - \sqrt{x + 7} \right) = \lim_{x \to +\infty} \sqrt{x^2 + x} = +\infty.
$$

d) 
$$
\lim_{x \to +\infty} \frac{\ln(x^2 + 1)}{x} = \lim_{x \to +\infty} \frac{1}{x} = \frac{1}{+\infty} = 0
$$
.

### \*\*\*\*\*\*\*\*\*\*\*\*

**5** Calcula los siguientes límites y representa gráficamente los resultados obtenidos:

**a)** 
$$
\lim_{x \to -\infty} (0.5^{x} + 1) = \lim_{x \to -\infty} 0.5^{x} = 0.5^{-\infty} = \left(\frac{1}{2}\right)^{-\infty} = 2^{+\infty} = +\infty.
$$
  
**b)**  $\lim_{x \to -\infty} 2^{x+1} = 2^{-\infty} = \frac{1}{2^{+\infty}} = \frac{1}{+\infty} = 0.$ 

 $\bigcirc$  Si  $\lim_{x\to 2} p(x) = +\infty$  $\lim_{x\to 2} p(x) = +\infty$ ,  $\lim_{x\to 2} q(x) = -\infty$  $\lim_{x\to 2} q(x) = -\infty$ ,  $\lim_{x\to 2} r(x) = 3$  y  $\lim_{x\to 2} s(x) = 0$  di, en los casos que sea posible, el valor de los siguientes límites:

**a)** 
$$
\lim_{x \to 2} \frac{s(x)}{p(x)} = \frac{\lim_{x \to 2} s(x)}{\lim_{x \to 2} p(x)} = \frac{0}{+\infty} = 0.
$$

**b)** 
$$
\lim_{x \to 2} [s(x) \cdot q(x)] = \lim_{x \to 2} s(x) \cdot \lim_{x \to 2} q(x) = 0 \cdot (-\infty)
$$
 Indeterminado.

**c)** 
$$
\lim_{x \to 2} r(x)^{q(X)} = \lim_{x \to 2} r(x)^{x \to 2} q(x) = 3^{-\infty} = \frac{1}{3^{+\infty}} = \frac{1}{+\infty} = 0.
$$

Unidad 5 / LÍMITES DE FUNCIONES - CONTINUIDAD

**d)**  $\lim_{x \to 2} [p(x) - 2q(x)] = \lim_{x \to 2} p(x) - 2 \lim_{x \to 2} q(x) = +\infty - 2(-\infty) = +\infty + \infty = +\infty$ .

### \*\*\*\*\*\*\*\*\*\*\*\*

IJ

18

### *O* Calcula:

 $\frac{x+1}{x(x-1)^2}$ 

a)  $\lim_{x\to 0} \left( \frac{x^2+3}{x^3} - \frac{1}{x} \right) = \lim_{x\to 0} \frac{x^2+3}{x^3} - \lim_{x\to 0} \frac{1}{x} = \frac{3}{0} - \frac{1}{0} = \infty - \infty$  Indeterminado, resolvemos la indetermi-

nación haciendo la diferencia:

$$
\lim_{x \to 0} \left( \frac{x^2 + 3}{x^3} - \frac{1}{x} \right) = \lim_{x \to 0} \frac{x^2 + 3 - x^2}{x^3} = \lim_{x \to 0} \frac{3}{x^3} = \frac{3}{0} \Rightarrow \begin{cases} \lim_{x \to 0^{-}} \frac{3}{x^3} = -\infty \\ \lim_{x \to 0^{+}} \frac{3}{x^3} = +\infty \end{cases}
$$
ya que al acercarnos a cero

por la izquierda, por valores negativos, el cociente se hace más pequeño y viceversa.

**b)**  
\n
$$
\lim_{x \to 1} \left[ \frac{2}{(x-1)^2} - \frac{1}{x(x-1)} \right] = \lim_{x \to 1} \frac{2}{(x-1)^2} - \lim_{x \to 1} \frac{1}{x(x-1)} = \frac{2}{(1-1)^2} - \frac{1}{1(1-1)} = \frac{2}{0} - \frac{1}{0} = \infty - \infty
$$
Ind.

$$
\lim_{x \to 1} \left[ \frac{2}{(x-1)^2} - \frac{1}{x(x-1)} \right] = \lim_{x \to 1} \frac{2x - (x-1)}{x(x-1)^2} = \lim_{x \to 1} \frac{x+1}{x(x-1)^2} = \frac{1+1}{1(1-1)^2} = \frac{2}{0} \Rightarrow \begin{cases} \lim_{x \to 1^{-}} \frac{x+1}{x(x-1)^2} = +\infty \\ \lim_{x \to 1^{+}} \frac{x+1}{x(x-1)^2} = +\infty \end{cases}
$$

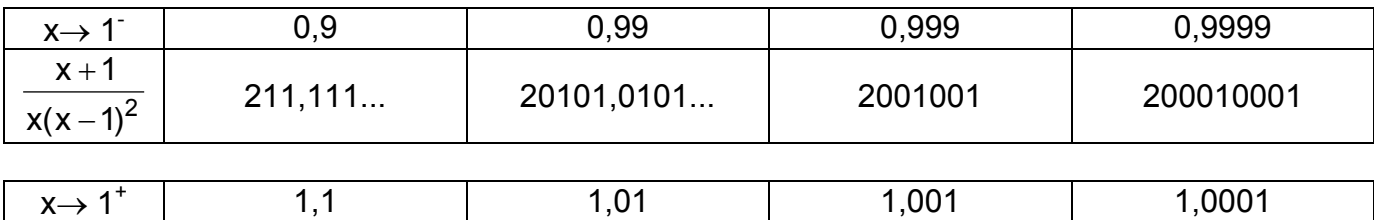

1999000.99901...

199990000.999...

19900.9901...

#### \*\*\*\*\*\*\*\*\*\*\*\*

 $\bullet$  Calcula los límites de las siguientes funciones cuando  $x \rightarrow +\infty$ :

a) 
$$
\lim_{x \to +\infty} f(x) = \lim_{x \to +\infty} \frac{5x^2 - 2x + 1}{(2x - 1)^2} = \frac{+\infty}{+\infty}
$$
 Indeterminado

190.9...

$$
\lim_{x \to +\infty} \frac{5x^2 - 2x + 1}{(2x - 1)^2} = \lim_{x \to +\infty} \frac{5x^2 - 2x + 1}{4x^2 - 4x + 1} = \lim_{x \to +\infty} \frac{\frac{5x^2 - 2x + 1}{x^2}}{\frac{x^2}{4x^2 - 4x + 1}} = \lim_{x \to +\infty} \frac{\frac{5x^2}{x^2} - \frac{2x}{x^2} + \frac{1}{x^2}}{\frac{4x^2}{x^2} - \frac{x}{x^2} + \frac{1}{x^2}} = \lim_{x \to +\infty} \frac{5 - \frac{2}{x} + \frac{1}{x^2}}{4 - \frac{1}{x} + \frac{1}{x^2}} = \lim_{x \to +\infty} \frac{5 - \frac{2}{x} + \frac{1}{x^2}}{4 - \frac{1}{x} + \frac{1}{x^2}} = \lim_{x \to +\infty} \frac{5 - \frac{2}{x} + \frac{1}{x^2}}{4 - \frac{1}{x} + \frac{1}{x^2}} = \lim_{x \to +\infty} \frac{5 - \frac{2}{x} + \frac{1}{x^2}}{4 - \frac{1}{x} + \frac{1}{x^2}} = \lim_{x \to +\infty} \frac{5 - \frac{2}{x} + \frac{1}{x^2}}{4 - \frac{1}{x} + \frac{1}{x^2}} = \lim_{x \to +\infty} \frac{5 - \frac{2}{x} + \frac{1}{x^2}}{4 - \frac{1}{x} + \frac{1}{x^2}} = \lim_{x \to +\infty} \frac{5 - \frac{2}{x} + \frac{1}{x^2}}{4 - \frac{1}{x} + \frac{1}{x^2}} = \lim_{x \to +\infty} \frac{5 - \frac{2}{x} + \frac{1}{x^2}}{4 - \frac{1}{x} + \frac{1}{x^2}} = \lim_{x \to +\infty} \frac{5 - \frac{2}{x} + \frac{1}{x^2}}{4 - \frac{1}{x} + \frac{1}{x^2}} = \lim_{x \to +\infty} \frac{5 - \frac{2}{x} + \frac{1}{x^2}}{4 - \frac{1}{x} + \frac{1}{x^2}}
$$

$$
= \frac{5 - \frac{2}{\infty} + \frac{1}{\infty}}{4 - \frac{1}{\infty} + \frac{1}{\infty}} = \frac{5}{4}
$$
  
**b)** 
$$
\lim_{x \to +\infty} \frac{x + 1}{\log x} = +\infty
$$
ya que x + 1 es de mayor orden que logx.

c)  $\lim_{x \to +\infty} h(x) = \lim_{x \to +\infty} \frac{3 + 2\sqrt{x}}{\sqrt{2x + 1}} = \frac{+\infty}{+\infty}$  $x \rightarrow +\infty$  x Indeterminado.

$$
\lim_{x \to +\infty} \frac{3 + 2\sqrt{x}}{\sqrt{2x + 1}} = \lim_{x \to +\infty} \frac{\frac{3 + 2\sqrt{x}}{\sqrt{x}}}{\frac{\sqrt{x}}{\sqrt{x}}} = \lim_{x \to +\infty} \frac{\frac{3}{\sqrt{x}} + \frac{2\sqrt{x}}{\sqrt{x}}}{\sqrt{\frac{2x}{x} + \frac{1}{x}}} = \lim_{x \to +\infty} \frac{\frac{3}{\sqrt{x}} + 2}{\sqrt{2 + \frac{1}{x}}} = \frac{\frac{3}{\sqrt{\infty}} + 2}{\sqrt{2 + \frac{1}{\sqrt{\infty}}}} = \frac{2}{\sqrt{2}} = \sqrt{2}
$$
\n**d)** 
$$
\lim_{x \to +\infty} i(x) = \lim_{x \to +\infty} \frac{3^x}{2^x + 1} = \frac{3}{\sqrt{\infty}} \text{ Indetermined.}
$$

$$
\lim_{x \to +\infty} \frac{3^x}{2^x + 1} = \lim_{x \to +\infty} \frac{\frac{3^x}{3^x}}{2^x + 1} = \lim_{x \to +\infty} \frac{1}{\left(\frac{2}{3}\right)^x + \frac{1}{3^x}} = \frac{1}{0} = +\infty
$$
ya que la exponential es siempre

positiva.

### \*\*\*\*\*\*\*\*\*\*\*\*

9 Calcula los lÌmites de las siguientes funciones cuando x → +∞ :

a)  $\lim \left| \frac{x - 3x}{4} - \frac{3x}{8} \right| = \lim \frac{x - 3x}{4} - \lim \frac{3x}{8} = +\infty - \infty$  $= \lim_{x \to +\infty} \frac{x^2 - x}{x +}$ J  $\backslash$  $\overline{\phantom{a}}$  $\left(\frac{x^2-5x}{x+1}\right)$  $\rightarrow +\infty$  x + 1 2  $\rightarrow$  x →  $\infty$  x + 1  $\rightarrow$   $\infty$  2  $\lim \frac{3x}{2}$  $x + 1$  $\lim \frac{x^2-5x}{4}$ 2 3x  $\lim_{x \to \infty} \left( \frac{x^2 - 5x}{x + 1} - \frac{3x}{2} \right) = \lim_{x \to \infty} \frac{x^2 - 5x}{x + 1} - \lim_{x \to \infty}$ x 2  $\lim_{x\to+\infty} \left|\frac{x-\sigma x}{x+1}-\frac{\sigma x}{2}\right|=\lim_{x\to+\infty} \frac{x-\sigma x}{x+1}-\lim_{x\to+\infty} \frac{\sigma x}{2} =+\infty-\infty$  Indeterminado, para resolver la indeterminación

realizamos la diferencia:

$$
\lim_{x \to +\infty} \left( \frac{x^2 - 5x}{x + 1} - \frac{3x}{2} \right) = \lim_{x \to +\infty} \frac{2(x^2 - 5x) - 3x(x + 1)}{2(x + 1)} = \lim_{x \to +\infty} \frac{-x^2 - 13x}{2(x + 1)} = \frac{-\infty}{\infty}
$$
 Indeterminado, resolvemos la indeterminación:

indeterminación:

$$
\lim_{x \to +\infty} \frac{-x^2 - 13x}{2(x+1)} = \lim_{x \to +\infty} \frac{\frac{-x^2 - 13x}{x^2}}{\frac{2x+2}{x^2}} = \lim_{x \to +\infty} \frac{\frac{-x^2}{x^2} - \frac{13x}{x^2}}{\frac{2x}{x^2} + \frac{2}{x^2}} = \lim_{x \to +\infty} \frac{-1 - \frac{13}{x}}{\frac{2}{x} + \frac{2}{x^2}} = \frac{-1 - \frac{13}{x}}{\frac{2}{x} + \frac{2}{x}} = \frac{-1}{0} = -\infty
$$

### $\mathbf{b}$

$$
\underset{x\rightarrow +\infty}{\lim}\left(\frac{2x+1}{x-3}\right)^{1-x}=\underset{x\rightarrow +\infty}{\lim}\left(\frac{2x+1}{x-3}\right)^{\underset{x\rightarrow +\infty}{\lim}\left(1-x\right)}=\underset{x\rightarrow +\infty}{\lim}\left(\frac{\frac{2x+1}{x}}{\frac{x}{x-3}}\right)^{\underset{x\rightarrow +\infty}{\lim}\left(1-x\right)}=\left(\underset{x\rightarrow +\infty}{\lim}\frac{2+\frac{1}{x}}{1-\frac{3}{x}}\right)^{\underset{x\rightarrow +\infty}{\lim}\left(1-x\right)}=\left(\frac{2+\frac{1}{\infty}}{1-\frac{3}{\infty}}\right)^{-\infty}=2^{-\infty}=\frac{1}{2^{\infty}}=0
$$

c) 
$$
\lim_{x \to +\infty} \left( 1, 2^x - \frac{3x^2}{x+1} \right) = \lim_{x \to +\infty} 1, 2^x = 1, 2^{+\infty} = +\infty
$$
  
d)

$$
\lim_{x\rightarrow +\infty}\left(\frac{3x+4}{2x+5}\right)^{x-1}=\lim_{x\rightarrow +\infty}\left(\frac{3x+4}{2x+5}\right)^{\lim_{x\rightarrow +\infty}(x-1)}=\lim_{x\rightarrow +\infty}\left(\frac{\frac{3x+4}{x}}{\frac{2x+5}{x}}\right)^{\lim_{x\rightarrow +\infty}(x-1)}=\left(\lim_{x\rightarrow +\infty}\frac{3+\frac{4}{x}}{2+\frac{5}{x}}\right)^{\lim_{x\rightarrow +\infty}(x-1)}=\left(\frac{3+\frac{4}{\infty}}{2+\frac{5}{\infty}}\right)^{\lim_{x\rightarrow +\infty}(x-1)}=\left(\frac{3+\frac{4}{\infty}}{2+\frac{5}{\infty}}\right)^{\lim_{x\rightarrow +\infty}(x-1)}=\left(\frac{3+\frac{4}{\infty}}{2+\frac{5}{\infty}}\right)^{\lim_{x\rightarrow +\infty}(x-1)}=\left(\frac{3+\frac{4}{\infty}}{2+\frac{5}{\infty}}\right)^{\lim_{x\rightarrow +\infty}(x-1)}=\left(\frac{3+\frac{4}{\infty}}{2+\frac{5}{\infty}}\right)^{\lim_{x\rightarrow +\infty}(x-1)}=\left(\frac{3+\frac{4}{\infty}}{2+\frac{5}{\infty}}\right)^{\lim_{x\rightarrow +\infty}(x-1)}=\left(\frac{3+\frac{4}{\infty}}{2+\frac{5}{\infty}}\right)^{\lim_{x\rightarrow +\infty}(x-1)}=\left(\frac{3+\frac{4}{\infty}}{2+\frac{5}{\infty}}\right)^{\lim_{x\rightarrow +\infty}(x-1)}=\left(\frac{3+\frac{4}{\infty}}{2+\frac{5}{\infty}}\right)^{\lim_{x\rightarrow +\infty}(x-1)}=\left(\frac{3+\frac{4}{\infty}}{2+\frac{5}{\infty}}\right)^{\lim_{x\rightarrow +\infty}(x-1)}=\left(\frac{3+\frac{4}{\infty}}{2+\frac{5}{\infty}}\right)^{\lim_{x\rightarrow +\infty}(x-1)}=\left(\frac{3+\frac{4}{\infty}}{2+\frac{5}{\infty}}\right)^{\lim_{x\rightarrow +\infty}(x-1)}=\left(\frac{3+\frac{4}{\infty}}{2+\frac{5}{\infty}}\right)^{\lim_{x\rightarrow +\infty}(x-1)}=\left(\frac{3+\frac{4}{\
$$

### **DO** Calcula

**a)** 
$$
\lim_{x \to 1} \frac{(x-1)^2}{x-5} = \frac{(1-1)^2}{1-5} = \frac{0}{-4} = 0
$$

**b)**  $\lim_{x \to 0} \frac{x^2 - 7x + 6}{x^2} = \frac{1 - 7x + 6}{x^2} = \frac{6}{x^2}$  Indet er minado 0 0  $1 - 1$  $1^2 - 7 \cdot 1 + 6$  $x - 1$  $\lim \frac{x^2 - 7x + 6}{1} = \frac{1^2}{1}$  $\lim_{x\to 1} \frac{x^2 - 7x + 6}{x - 1} = \frac{1^2 - 7 \cdot 1 + 6}{1 - 1} =$  $\rightarrow$  descomponemos el numerador en producto de factores resolviendo la ecuación de 2º grado:

$$
x^2 - 7x + 6 = 0 \Rightarrow x = \frac{7 \pm \sqrt{49 - 24}}{2} = \frac{7 \pm \sqrt{25}}{2} = \frac{7 \pm 5}{2} = \begin{cases} 6 & \text{luego } x^2 - 7x + 6 = (x - 6) (x - 1) \\ 1 & \text{living } \frac{x^2 - 7x + 6}{x - 1} = \lim_{x \to 1} \frac{(x - 6)(x - 1)}{x - 1} = \lim_{x \to 1} (x - 6) = 1 - 6 = -5 \end{cases}
$$

c) 
$$
\lim_{x \to 1} \frac{x^2 + x - 2}{2x^2 - 2x} = \frac{1^2 + 1 - 2}{2 \cdot 1^2 - 2 \cdot 1} = \frac{0}{0} \text{ Ind.}
$$
  
\n
$$
x^2 + x - 2 = 0 \Rightarrow x = \frac{-1 \pm \sqrt{1 + 8}}{2} = \frac{-1 \pm 3}{2} = \begin{cases} 1 \\ -2 \end{cases}
$$
  
\n
$$
\lim_{x \to 1} \frac{x^2 + x - 2}{2x^2 - 2x} = \lim_{x \to 1} \frac{(x - 1)(x + 2)}{2x(x - 1)} = \lim_{x \to 1} \frac{(x + 2)}{2x} = \frac{1 + 2}{2 \cdot 1} = \frac{3}{2}.
$$

d) 
$$
\lim_{x \to 0} \frac{x^3 - 3x^2}{x^2 - x} = \frac{0}{0}
$$
Ind.

$$
\lim_{x \to 0} \frac{x^3 - 3x^2}{x^2 - x} = \lim_{x \to 0} \frac{x^2(x - 3)}{x(x - 1)} = \lim_{x \to 0} \frac{x(x - 3)}{x - 1} = \frac{0}{-1} = 0.
$$

\*\*\*\*\*\*\*\*\*\*\*

2 3

**OO** Averigua si las siguientes funciones son continuas en  $x = 2$ :

#### 米米米紫紫金紫紫米米米

Para que una función  $f(x)$  sea continua en x = a se ha de cumplir lim  $f(x) = f(a)$  $x \rightarrow a$ 

**a)** 
$$
f(x) =\begin{cases} 3x - 2 \text{ si } x < 2 \\ 6 - x \text{ si } x \ge 2 \end{cases}
$$
   
  $\xrightarrow{\text{limitsalversalderales}}$   $\xrightarrow{\text{limitsalversalderales}}$   $\xrightarrow{\text{limitsalversalderals}}$   $\xrightarrow{\text{limitsalversalderals}}$   $\lim_{x \to 2^-} f(x) = \lim_{x \to 2^-} (3x - 2) = 3 \cdot 2 - 2 = 4$    
  $\lim_{x \to 2^+} f(x) = \lim_{x \to 2^+} (6 - x) = 6 - 2 = 4$ 

Como los límites laterales existen y son iguales lim  $f(x) = 4$ , además  $f(2) = 6 - 2 = 4$  luego es continua en x = 2 ya que  $\lim_{x\to 2} f(x) = 4 = f(2)$ .

**b)** 
$$
f(x) = \begin{cases} x^2 - 1 \text{ si } x \le 2 \\ 2x + 1 \text{ si } x \ge 2 \end{cases}
$$
   
  $\xrightarrow{\text{limits} \text{ lantes} \text{ laterales}}$   $\xrightarrow{\text{limits} \text{ lanter.}} f(x) = \lim_{\substack{x \to 2^- \\ x \to 2^+}} (x^2 - 1) = 4 - 1 = 3$   
  $\lim_{x \to 2^+} f(x) = \lim_{x \to 2^+} (2x + 1) = 4 + 1 = 5$ 

Como los límites laterales existen pero son distintos no existe  $\lim_{x\to 2} f(x)$ , luego es discontinua en  $x = 2$ .

### \*\*\*\*\*\*\*\*\*\*\*\*

**D2** Estudia la continuidad de las dos funciones siguientes:

### a)

O Primero estudiamos la continuidad de las funciones definidas en cada intervalo o "trozo":

 $\bigcirc$  2<sup>x</sup> es una función exponencial que es continua en su intervalo de definición.

O 4 es una función constante (polinómica de grado 0) y por tanto continua.

Ahora estudiamos la continuidad en los punto frontera (en  $x = 2$  en este caso):

 $f(x) = \begin{cases} 2^{x} \text{ si } x < 2 \\ 4 \text{ si } x \ge 2 \end{cases}$  limites laterales  $\longrightarrow \begin{cases} \lim_{x \to 2^{-}} f(x) = \lim_{x \to 2^{-}} 2^{x} = 2^{2} = 4 \\ \lim_{x \to 2^{+}} f(x) = \lim_{x \to 2^{+}} 4 = 4 \end{cases}$ 

Como los límites laterales existen y son iguales lim  $f(x) = 4$ , además  $f(2) = 4$  luego es continua en x = 2 ya que  $\lim_{x\to 2} f(x) = 4 = f(2)$ .

Como es continua para  $x < 2$ , para  $x > 2$  y además en  $x = 2$ , es continua en R,  $(-\infty, \infty)$ 

### LJ 21

**b**)

O Primero estudiamos la continuidad de las funciones definidas en cada intervalo o "trozo":

O 1/x es una función racional que es discontinua cuando el denominador se anula, en  $x = 0$  en este caso.

**Q** 22

O 2x -1 es una función lineal (polinómica de grado 1) y por tanto continua.

Ahora estudiamos la continuidad en los punto frontera (en  $x = 1$  en este caso):

$$
f(x) = \begin{cases} \frac{1}{x} \text{ si } x < 1 \\ 2x - 1 \text{ si } x \ge 1 \end{cases}
$$
\n
$$
\xrightarrow[\text{limits laterales}]{\text{limits laterales}} \begin{cases} \lim_{x \to 1^{-}} f(x) = \lim_{x \to 1^{-}} \frac{1}{x} = 1 \\ \lim_{x \to 1^{+}} f(x) = \lim_{x \to 1^{+}} 2x - 1 = 1 \end{cases}
$$

Como los límites laterales existen y son iguales  $\lim f(x) = 1$ , además  $f(1) = 2.1 - 1 = 1$ , luego es  $x\rightarrow 1$ continua en x = 1 ya que  $\lim_{x\to 1} f(x) = 1 = f(1)$ .

La función es discontinua en x = 0 luego es continua (- $\infty$ , 0)  $\cup$  (0,  $\infty$ ) =  $\Re$  - {0}.

米米米器器仓器器米米米